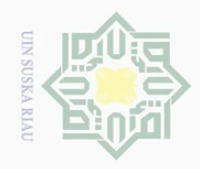

Hak Cipta Dilindungi Undang-Undang

Hak

 $\frac{1}{2}$  $\overline{6}$ 

 $\omega$ 

tate

**Islamic** 

in Syarif Kasim Riau

 $\mathbb{N}$ 

Dilarang mengumumkan dan memperbanyak sebagian atau seluruh karya tulis ini dalam bentuk apapun tanpa izin UIN Suska Riau

## **BAB III METODOLOGI PENELITIAN**

 $\equiv$ Dalam penelitian ini data akan dianalisa dengan menggunakan variabel *dummy* Metode Kuadrat Terkecil, dan menggunakan *software SPSS* untuk menganalisa secara rinci. data yang akan diolah ini diperoleh dari Badan Pusat Statisti (BPS). Adapun variabel-variabel yang digunakan dalam penelitian ini adalah:

- $Y =$  jumlah produksi perkebunan di daerah kabupaten kampar  $\overline{\infty}$
- $\omega$  $X_1 =$  jumlah petani di kabupaten kampar
	- $X_2 =$  luas wilayah di daerah kabupaten kampar
	- $X_3 =$  jumlah penduduk di kabupaten kampar
	- $D =$  Jenis luas area perkebunan

Luas area perkebunan ini terbagi dari tiga katagori yaitu TBM (tanaman belum menghasilkan), TM ( tanaman menghasilkan), TTR ( tanaman tua rusak).

dimana TBM menjadi katagori dasar dua katagori lainnya menjadi dummy.

 $D_1 = 1$  untuk luas area perkebunan TM

0 untuk yang lainnya

 $D_2 = 1$  untuk luas area perkebunan TTR

0 untuk yang lainnya

dengan model sebagai berikut:

$$
Y = a + b_1 X_1 + b_2 X_2 + b_3 X_3 + b_4 D_1 + b_5 D_2 + \varepsilon
$$

Sehingga diperoleh hasil estimasi sebagai berikut:

 $E(Y_i|X_1, D_1 = 0, D_2 = 0) = a + b_1X_1 + b_2X_2 + b_3X_3$  luas area TBM  $E(Y_i|X_1, D_1 = 1, D_2 = 0) = (a + b_4) + b_1X_1 + b_2X_2 + b_3X_3$  luas area TM  $E(Y_i|X_1, D_1 = 0, D_2 = 1) = (a + b_5) + b_1X_1 + b_2X_2 + b_3X_3$  luas area TTR

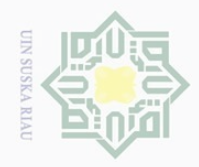

 $\omega$ 

 $\overline{\cup}$ 

Pengutipan tidak merugikan kepentingan yang wajar UIN Suska Riau

 $\sim$ 

Dilarang mengumumkan dan memperbanyak sebagian atau seluruh karya tulis ini dalam bentuk apapun tanpa izin UIN Suska Riau

## **Langkah-Langkah untuk Menganalisa Data dengan Variabel Dummy Sebagai Berikut:**

- 1. Mempelajari analisis regresi dengan menggunakan *dummy variable*
- 2. Mengestimisikan parameter model *dummy variable*
	- a. Mengubah model linear menjadi eksplisit terhadap galat.
	- b. Mengkuadratkan galat yang diperoleh serta menjumlahkannya untuk seluruh pasangan data.
	- c. Mencari turunan parsial terhadap  $\beta_0$ ,  $\beta_1$ ,  $\beta_2$ ,  $\beta_3$ ,  $\beta_4$  dan menyelesaikan turunan parsialnya.
	- d. Pemilihan model Estimasi

3. Menentukan statistik uji kecocokan model untuk regresi linear berganda dengan variabel dummy menggunakan metode kuadrat terkecil

- a. Standar error
- b. Menentukan hipotesis.
	- 1. Uji Serentak (F)
	- 2. Uji Partial (T)
	- 3. Koefisien Determinasi

4. Pengujian asumsi klasik pada model<br>
a. Normalitas<br>
b. Multikolinearitas<br>
c. Heterodekastisitas<br>
d. Autokorelasi

- a. Normalitas
- b. Multikolinearitas
- c. Heterodekastisitas
- d. Autokorelasi

### 5. Uji signifikan

## $\odot$ NII  $\frac{C}{Z}$  $\circ$ S N ka  $\overline{\lambda}$  $\frac{1}{\omega}$

Hak Cipta Dilindungi Undang-Undang

Dilarang mengutip sebagian atau seluruh karya tulis ini tanpa mencantumkan dan menyebutkan sumber

Pengutipan hanya untuk kepentingan pendidikan, penelitian, penulisan karya ilmiah, penyusunan laporan, penulisan kritik atau tinjauan suatu masalah

# $\frac{6.9}{44}$  Interpretasi model<br>Interpretasi model<br>Interpretasi model<br>Interpretasi model

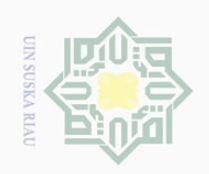

 $\mathbb N$ 

Ō.  $\Omega$ 

Pengutipan tidak merugikan kepentingan yang wajar UIN Suska Riau

Dilarang mengumumkan dan memperbanyak sebagian atau seluruh karya tulis ini dalam bentuk apapun tanpa izin UIN Suska Riau

 $\circledcirc$ Hak cipta milik UIN sn<sub>S</sub> ka Ria  $\subseteq$ 

# State Islamic University of Sultan Syarif Kasim Riau

Hak Cipta Dilindungi Undang-Undang

Dilarang mengutip sebagian atau seluruh karya tulis ini tanpa mencantumkan dan menyebutkan sumber:

Pengutipan hanya untuk kepentingan pendidikan, penelitian, penulisan karya ilmiah, penyusunan laporan, penulisan kritik atau tinjauan suatu masalah

III-3

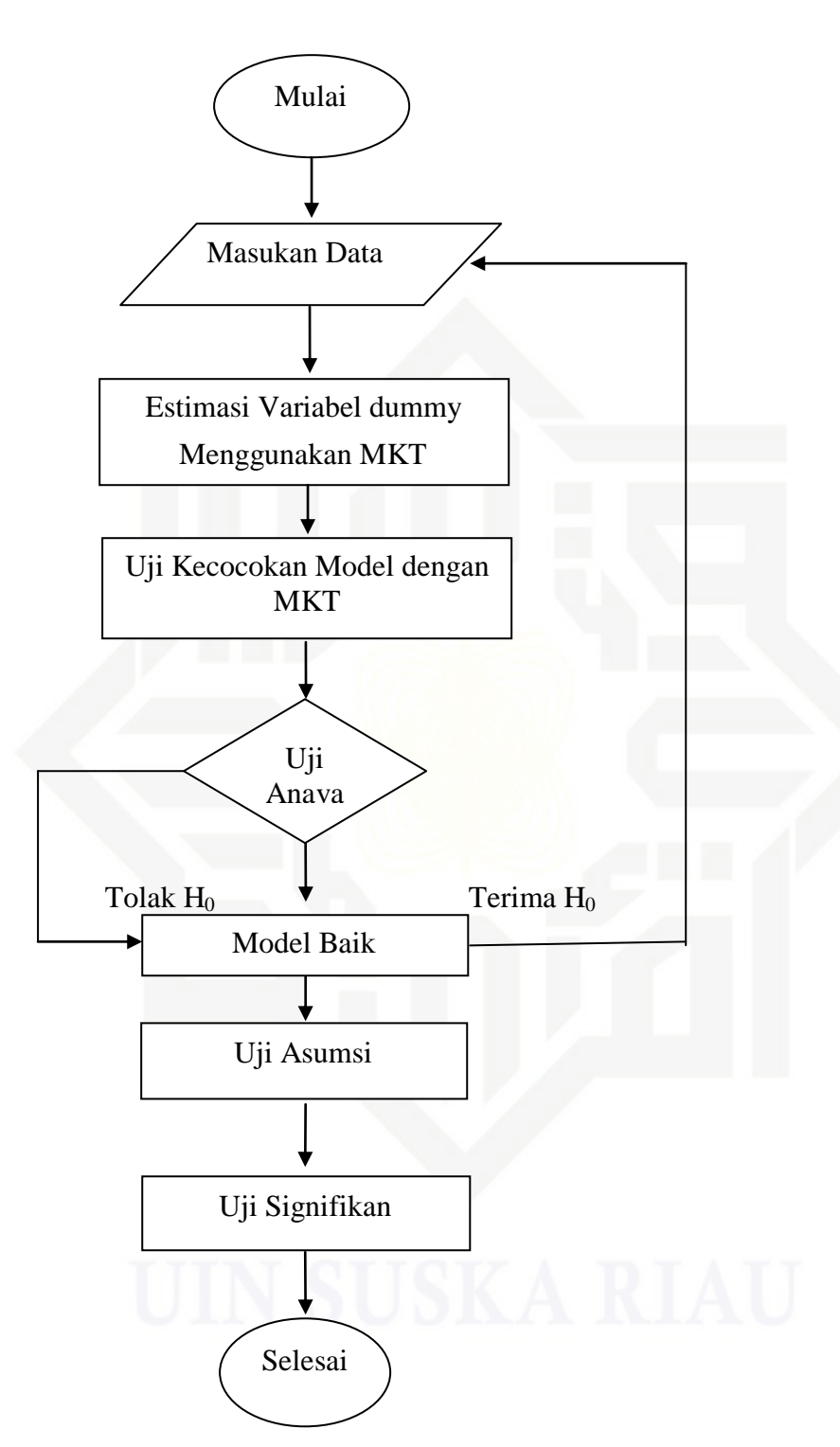

**Gambar 3.1** *Flowchart Dummy Variable*